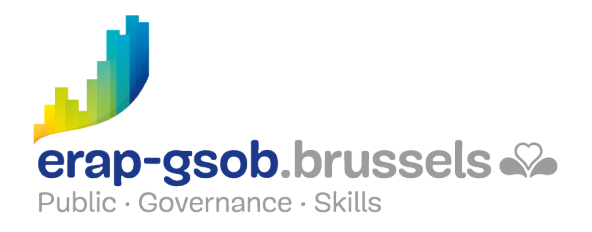

# POWERPOINT - FONCTIONS AVANCEES

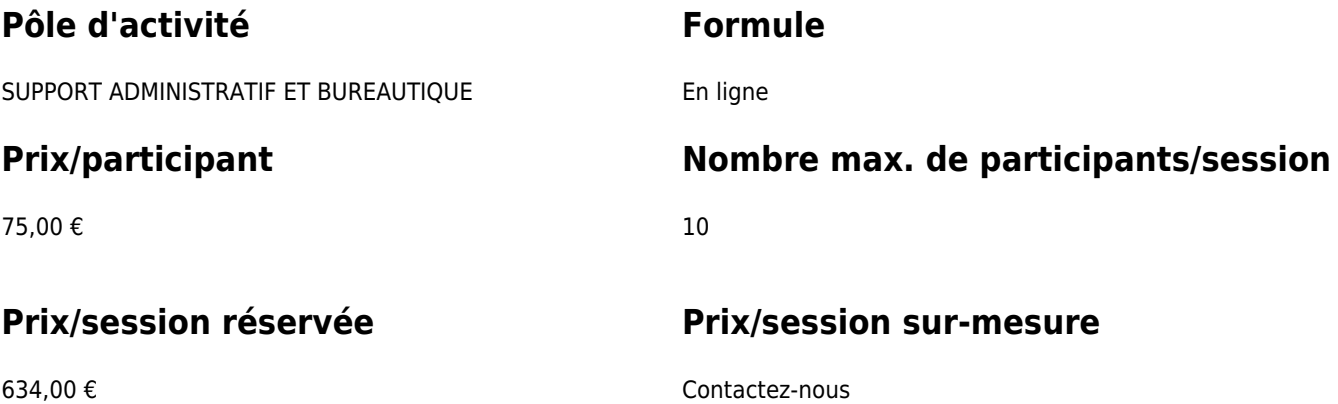

### **Durée de la formation**

Deux demi-journées de 4 heures formation pour la formule distancielle. Une journée de 7 heures pour la formule présentielle.

### **Personne de contact**

Patrick GILET Gestionnaire de dossiers clients - Gestionnaire IT

pgilet@erap-gsob.brussels

# **Détail de la formation**

#### **Objectifs**

L'objectif de la formation est d'approfondir les connaissances des participants quant à l'utilisation du logiciel Powerpoint, et ce afin de réaliser/organiser leurs activités de manière plus efficace et/ou gagner du temps.

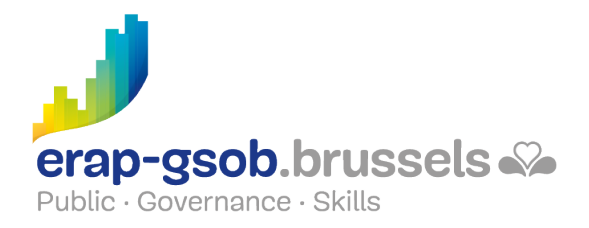

#### **Public cible**

La formation est accessible aux agents en fonction dans les administrations communales, les CPAS, les zones de police, et les organismes régionaux et para-régionaux de la Région de Bruxelles-capitale, ainsi qu'aux membres des cabinets ministériels de la RBC.

Plus particulièrement, ces formations sont destinées aux agents qui veulent perfectionner leur utilisation du logiciel PowerPoint, dans ses fonctions les plus avancées (animation des présentations et exportations de données).

#### **Méthodes pédagogiques**

Les méthodes pédagogiques mobilisées s'appuieront sur les éléments suivants :

- Des apports théoriques ;
- Des exercices concrets et diversifiés, adaptés au niveau et aux besoins des participants ;
- Des applications ou mises en situation inspirées de la réalité de terrain ;
- Des exercices portant sur une fonctionnalité précise du logiciel et des exercices globaux ;
- Des espaces de questions-réponses ;
- La distribution d'un support didactique complet.

#### **Contenu**

- Aller et récupérer des données externes à votre présentation
	- Placer des liens hypertexte
	- Créer des boutons d'action
	- Lancer d'autres applications
	- Exercice « Liens hypertextes »
	- Récupérer des données d'Internet
- Faire des variantes de présentation
	- Les masques
		- Modifier les masques existants

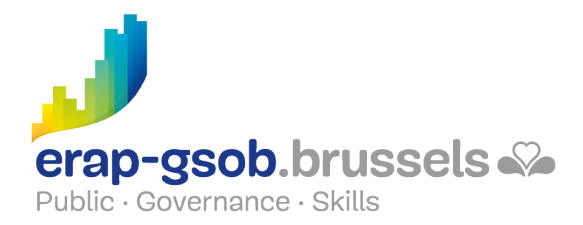

- Créer une nouvelle disposition
- Créer un nouveau masque personnalisé
- Ajouter un logo sur toutes les diapositives
- Les palettes
	- Créer sa palette de couleurs en fonction d'une charte graphique
	- Créer sa palette de Polices en fonction d'une charte graphique
- Les sections
	- Création de sections
	- Déplacement de sections
	- **Impression de sections**
- Aller plus loin dans les animations de sa présentation
	- Utiliser les paramètres avancés des animations (ligne du temps)
	- Les animations
		- Utiliser les paramètres avancés des animations (ligne du temps)
		- Animer du texte
		- Animer des images
		- Animer un graphique ou un SmartArt
	- Faire tourner sa présentation en boucle
	- Exercices « Animations »
- Utiliser et comprendre l'intérêt des exportations disponibles
	- Lancer le diaporama
		- Modifier l'ordre d'apparition des diapositives
		- Prévoir une présentation modulable
		- Enregistrer le minutage et la narration
		- Faire tourner sa présentation en boucle
		- Utiliser le mode présentateur
	- Exporter sa présentation
		- Exporter vers Word
		- Utiliser les formats PPSX et PDF
		- **Envoyer par mail**
		- Utiliser le Package de présentation pour CD-Rom
		- Créer une vidéo avec sa présentation

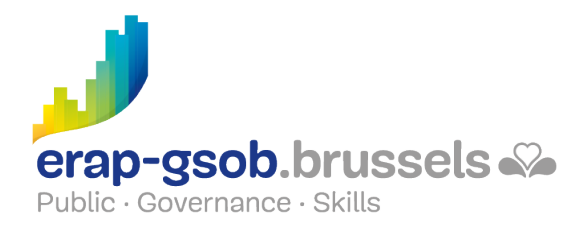

#### **Informations complémentaires**

La session est réservée pour 10 participants. Le coût du syllabus (15 €TTC) sera comptabilisé par participant surnuméraire.

#### **Disponibilité au catalogue**

Disponibilité (sous réserve d'inscriptions suffisantes) et conditions garanties jusqu'au 02 novembre 2024